Documents d'analyse

Gestion des sprints

**Contenu**

[Diagramme de cas d'utilisation](#page-1-0)

[Diagramme de classes](#page-2-0)

[Descriptif textuel de cas d'utilisation](#page-3-0)

<span id="page-1-0"></span>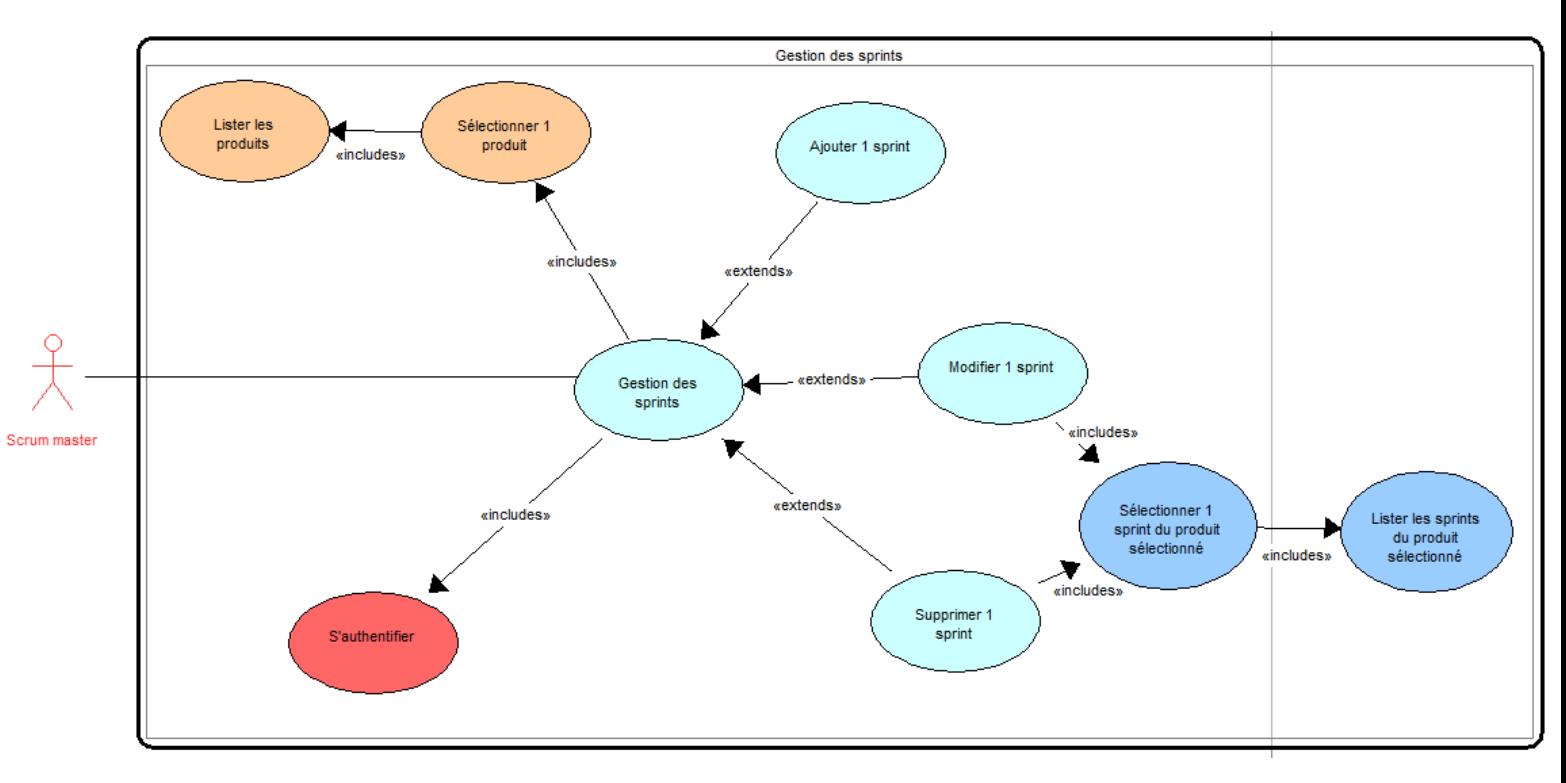

# **Diagramme de cas d'utilisation**

Acteur concerné : Scrum master

Précisions sur le diagramme de cas d'utilisation :

- la gestion des sprints est accessible au scrum master du produit, après authentification
- l'accès aux différentes fonctionnalités de la gestion des sprints nécessite au préalable d'avoir sélectionné un produit dans la liste des produits (les sprints n'existent pas en dehors des produits)
- la gestion des sprints consiste en l'ajout, la modification ou la suppression de sprints
- la modification ou la suppression d'un sprint nécessitent d'avoir sélectionné un sprint dans la liste des sprints du produit sélectionné

## **Diagramme de classes**

<span id="page-2-0"></span>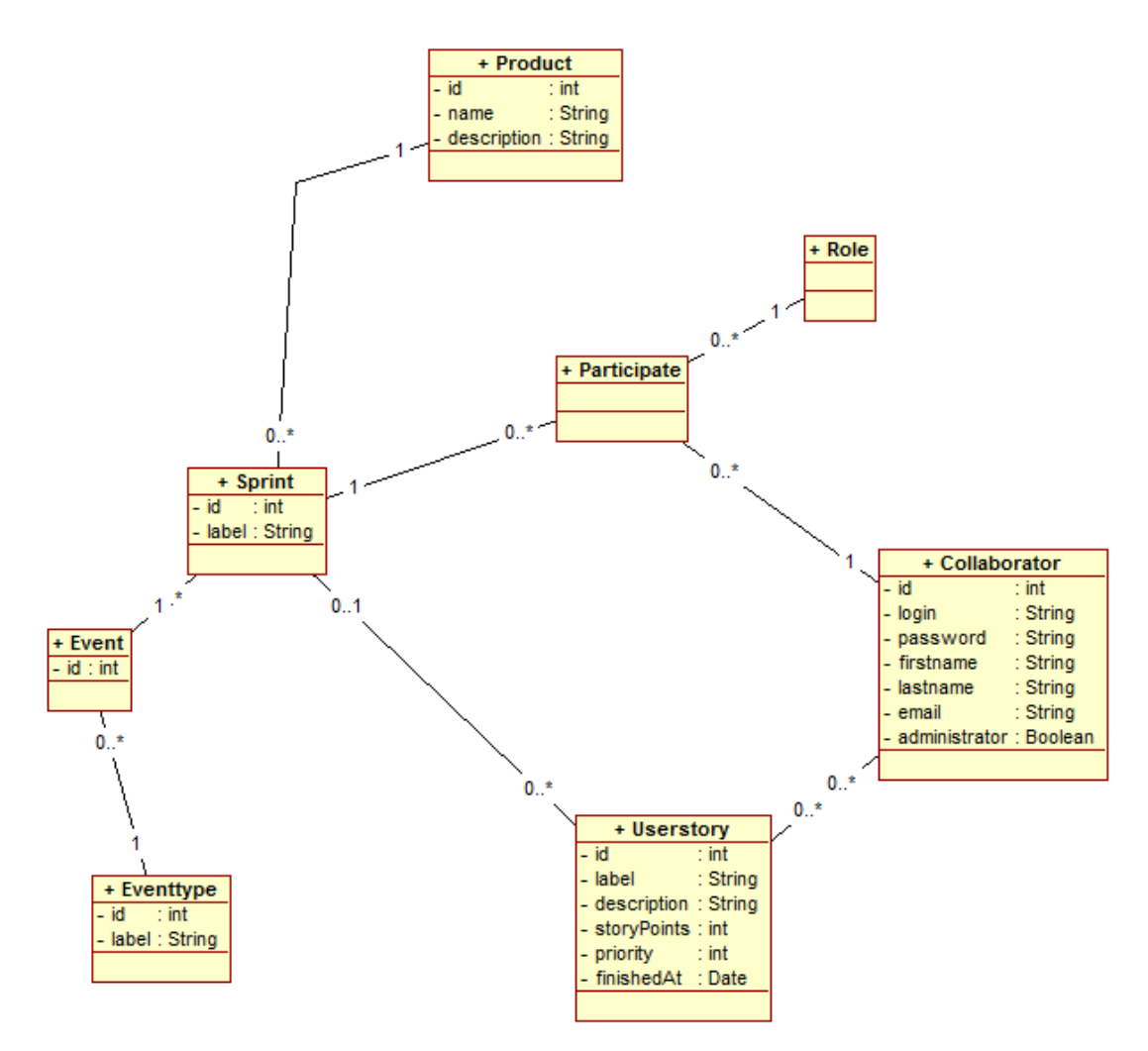

Précisions sur le diagramme de classes :

- chaque sprint appartient à un produit, et contient 0 ou plusieurs user stories
- des événements d'un certain type sont associés aux sprints
- des collaborateurs participent aux sprints

### **Descriptif textuel du cas d'utilisation "Modifier un sprint"**

<span id="page-3-0"></span>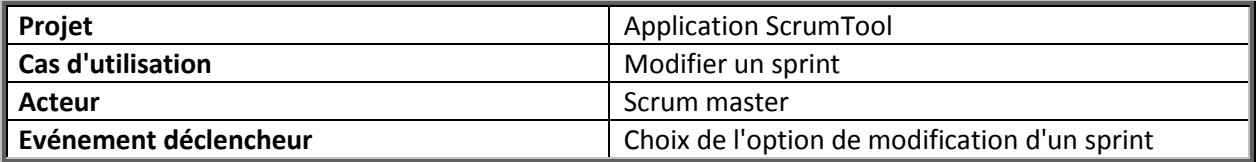

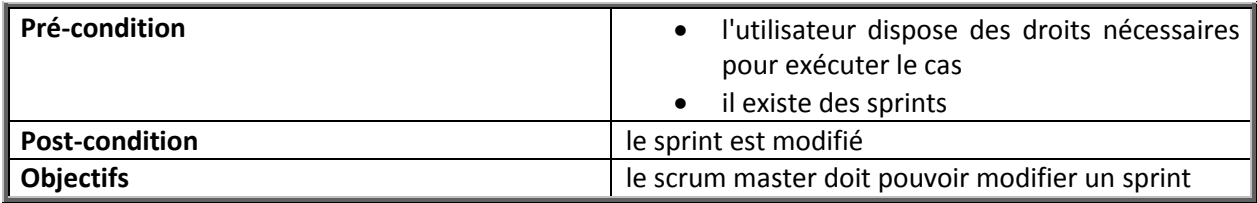

### **Scénario nominal :**

- 1. Le scrum master choisit un produit pour lequel il est le scrum master
- 2. Le système affiche la liste des fonctionnalités accessibles
- 3. Le scrum master choisit l'option de gestion des sprints
- 4. Le système affiche la liste des sprints
- 5. Le scrum master sélectionne un sprint
- 6. Le système affiche le détail du sprint sélectionné
	- la date de début et de fin de sprint
	- les dates de sprint review et sprint retrospective
- 7. Le scrum master modifie les dates à modifier
- 8. Le scrum master valide sa saisie
- 9. Le système enregistre les modifications

### **Scénarii alternatifs :**

- 2. le scrum master choisit un produit pour lequel il n'est pas le scrum master
- -> retour en 1.
- 6. le scrum master ne choisit pas de sprint
- -> retour en 5.
- 8. le scrum master ne saisie pas des dates valides (date de fin antérieure à la date de début...)
- -> retour en 7.
- 9. le scrum master ne valide pas sa saisie
- -> retour en 8.